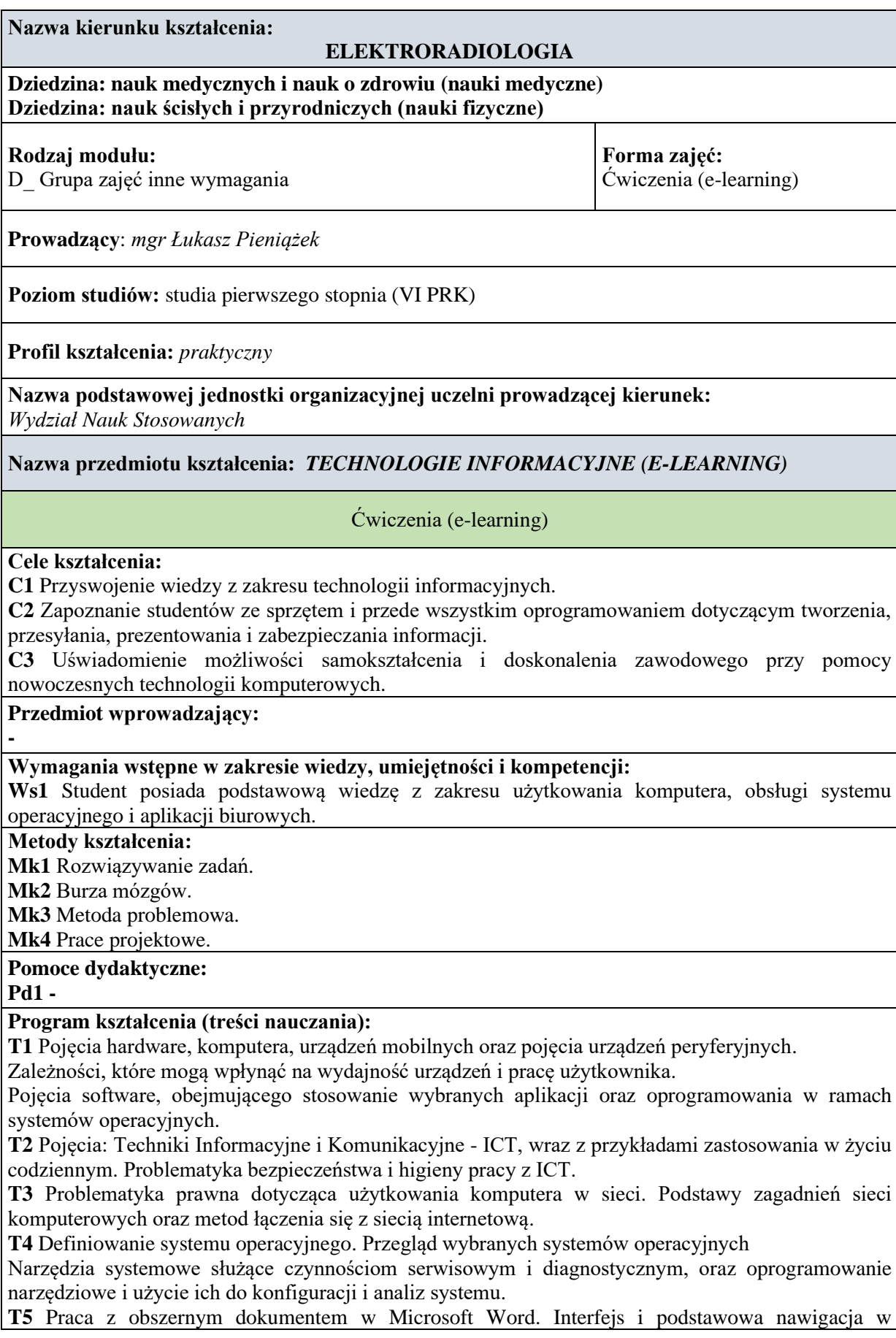

dokumencie. Podstawy edycji dokumentu, formatowanie akapitów

**T6** Podział dokumentu na sekcje. Tworzenie spisów treści. Tworzenie spisów rysunków i tabel

**T7** Zasady tworzenia prezentacji multimedialnych w Power Point. Interfejs i przegląd multimediów do wykorzystania w prezentacjach. Osadzanie obiektów różnego typu w slajdach

**T8** Osadzanie w slajdach obiektów multimedialnych. Nagrywanie i dodawanie do slajdu dźwięków. Dodawanie i formatowanie przycisków interakcji. Sposoby publikacji prezentacji w wybranych serwisach internetowych

**T9** Praca z arkuszami kalkulacyjnymi i zapisywanie ich w różnych formatach – Microsoft Excel. Korzystanie z wbudowanych opcji systemu pomocy w celu zwiększenia wydajności pracy. Kolumny, wiersze i komórki. zaznaczanie, modyfikacja, wstawianie, usuwanie.

**T10** Wprowadzanie danych do komórek, serie danych z wykorzystaniem autowypełniania. Formatowanie liczb i tekstu w arkuszach. Tworzenie formuł matematycznych i korzystanie ze standardowych funkcji wbudowanych w aplikację.

**T11** Wybieranie, tworzenie i formatowanie wykresów będących ilustracją informacji liczbowych w arkuszu. Rozpoznawanie błędów w formułach i dostosowywanie ustawień strony.

**T12** Usługi internetowe. Komunikacja z wykorzystaniem sieci internetowej: - podstawy teorii sieci komputerowych i Internetu. Najważniejsze protokoły sieciowe oraz metody dostępu do zasobów sieciowych. Podstawy pracy z przeglądarkami internetowymi

**T13** Nawigacja w zasobach internetowych. Zagrożenia związane z dostępem do sieci. Praktyczne aspekty pracy z pocztą elektroniczną. Praca z kalendarzem on-line.

## **Literatura podstawowa:**

- 1. Hermanowska Grażyna, Hermanowski Wojciech, *Technologia informacyjna,* Gdynia Operon Wydawnictwo Pedagogiczne 2010.
- 2. Wołk K., *Microsoft Office 2019 oraz 365 od podstaw,* Wydawnictwo Psychoskok, NASBI, 2019.
- 3. Wrotek W., *Office 2019 PL. Kurs,* Helion, NASBI, 2019.
- 4. Kowalczyk G., *Word 2016 PL. Ćwiczenia praktyczne,* Helion, NASBI, 2016.
- 5. Alexander M., Kusleika R., Walkenbach J., *Excel 2019 PL. Biblia,* Helion, NASBI 2019.
- 6. Flanczewski S., *Excel 2019 PL w biurze i nie tylko,* Helion, NASBI, 2019.
- 7. Schwartz S., *Access 2003 PL*, Helion, Gliwice 2004.
- 8. Simon J., *Excel: profesjonalna analiza i prezentacja danych,* Helion, Gliwice 2006

## **Literatura uzupełniająca:**

- 1. Flanczewski S., Excel *z elementami VBA w firmie,* Gliwice Helion 2008.
- 2. Wrotek W., *VBA dla Excela 2019 PL. 234 praktyczne przykłady,* Helion, NASBI, 2019.
- 3. Wróblewski P., *MS Office 2010 PL w biurze i nie tylko,* [Helion,](javascript:SowaLink(0,) Gliwice 2011.
- 4. Kopertowska M., Bazy *danych : Europejski Certyfikat Umiejętności Komputerowych,* [MIKOM,](javascript:SowaLink(0,) Warszawa 2004.

## **Sposoby oceny (f – formująca, p – podsumowująca):**

**F1** Ocena dodatkowej aktywności studenta (aktywność na forum, mailowa i w zajęciach online)

- **P1** Zaliczenie testów i zadań kontrolnych
- **P2** Test zaliczeniowy

| Efekty uczenia się dla przedmiotu<br>Ćwiczenia (e-learning) |                                                                                                    |                           |
|-------------------------------------------------------------|----------------------------------------------------------------------------------------------------|---------------------------|
| Symbol                                                      |                                                                                                    | Odniesienie efektu        |
| efektu                                                      | Opis efektu uczenia się                                                                                                    | do efektu                 |
| uczenia się                                                 |                                                                                                    | kierunkowego <sup>1</sup> |
| $E1$ <sub>_</sub> W                                         | Student prawidłowo definiuje terminologię z<br>zakresu<br>technologii informacyjnych, edytorów tekstu i arkuszy<br>kalkulacyjnych. | K W04, K W07              |
| $E2$ <sub>_</sub> W                                         | Student zna elementy systemu komputerowego<br>sprzęt,<br>oprogramowanie, sieć, bazy danych)                                        | K_W04, K_W10,<br>K W33    |

<sup>1</sup> Załącznik, efekty uczenia się dla pierwszego lub drugiego stopnia

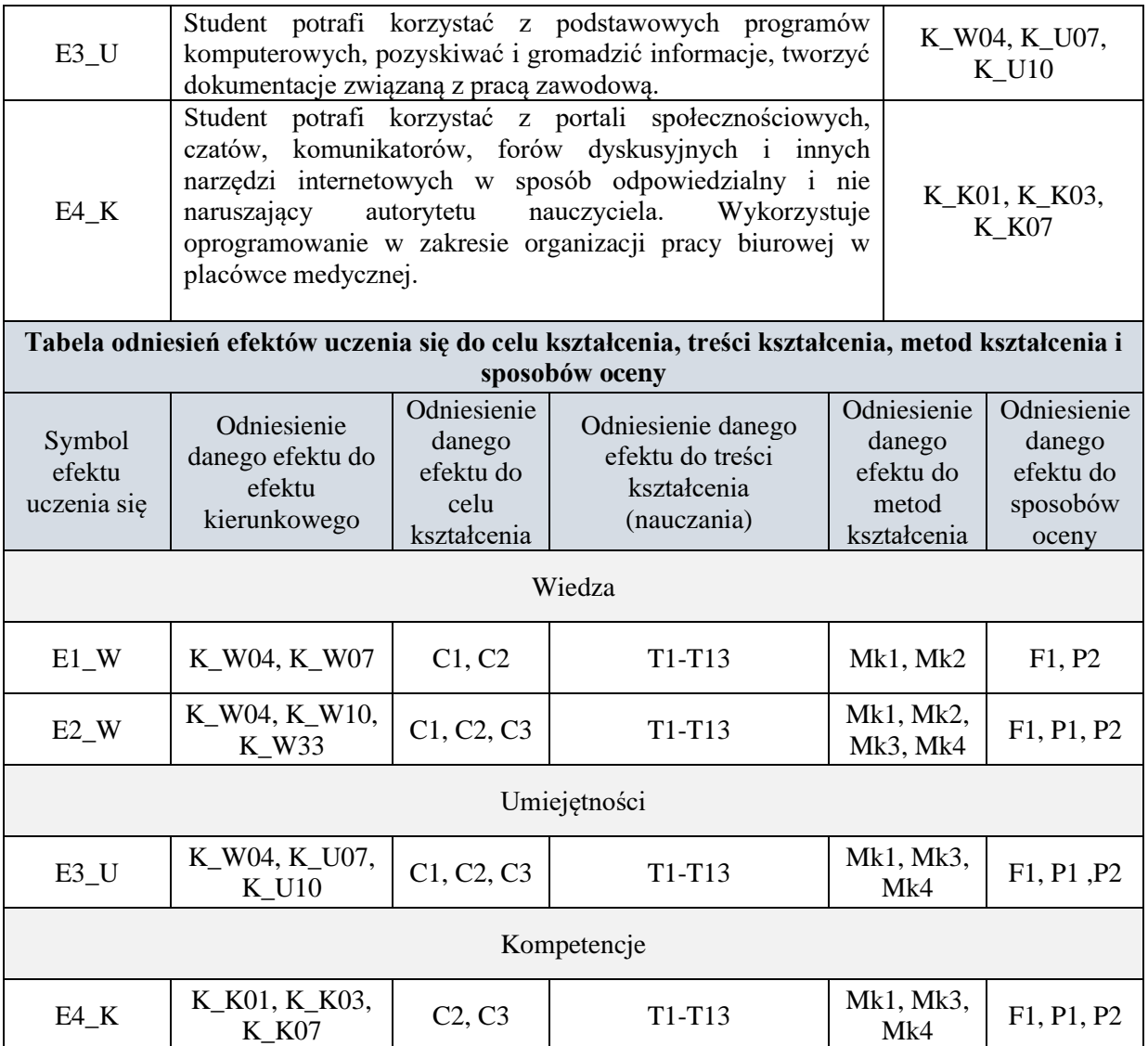

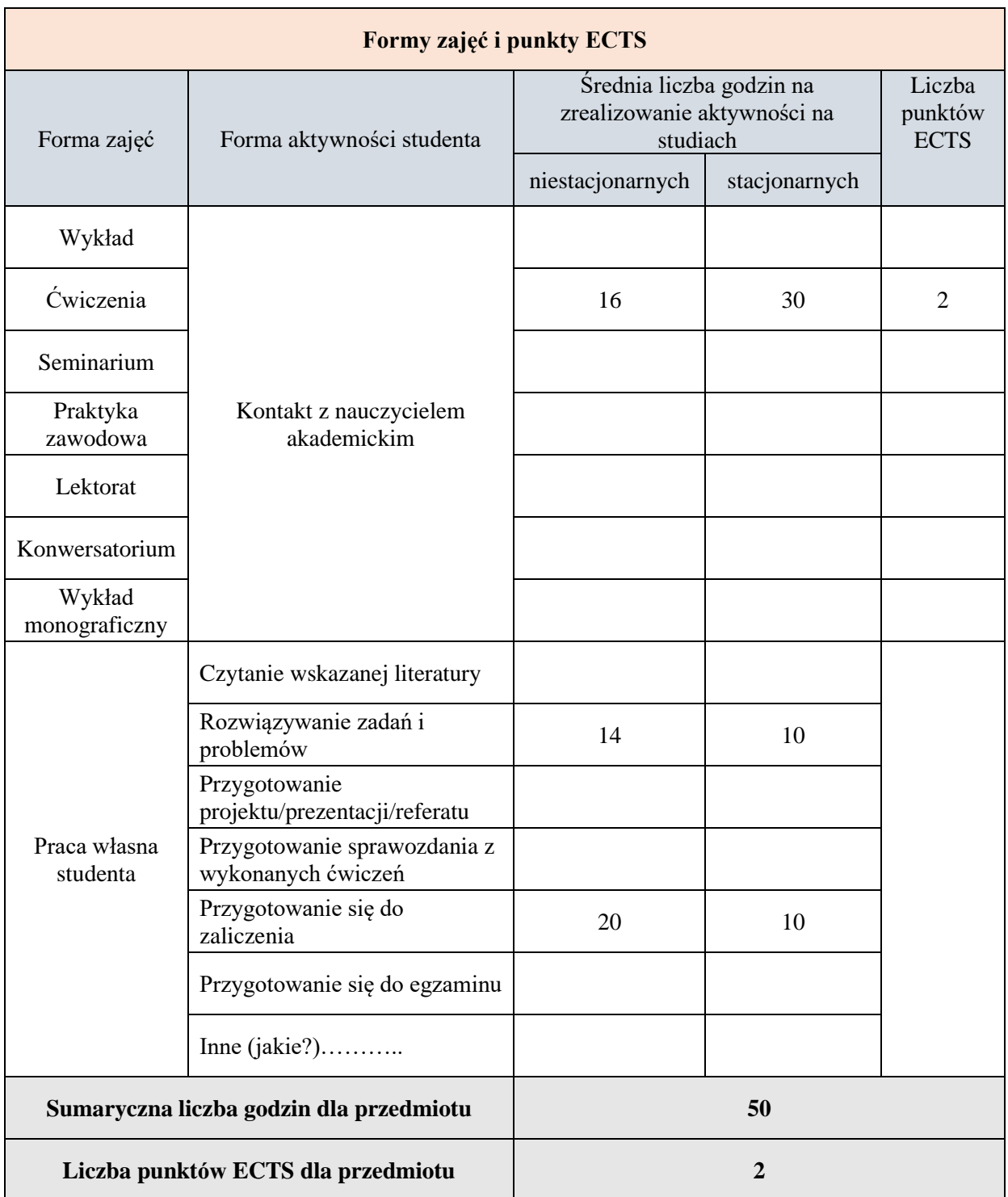